## Subject: \*CLOSED\* Fail to create vps Posted by [rahul](https://new-forum.openvz.org/index.php?t=usrinfo&id=1427) on Mon, 07 May 2007 20:34:39 GMT

[View Forum Message](https://new-forum.openvz.org/index.php?t=rview&th=2480&goto=12714#msg_12714) <> [Reply to Message](https://new-forum.openvz.org/index.php?t=post&reply_to=12714)

Hello,

I receives following error when try to create vps. ----------------- # vzctl create 333 --pkgset centos-4 Copy /etc/sysconfig/vz-scripts/ve-vps.basic.conf-sample to /etc/sysconfig/vz-scripts/333.conf Creating VE private area Running command: /usr/sbin/vzquota init 333 -p /vz/private/333.new -s 0 -b 1048576 -B 1153434 -i 200000 -I 220000 -e 0 -n 0 vzquota : (warning) Quota file exists, it will be overwritten Running command: /usr/sbin/vzquota on 333 -p /vz/private/333.new -r 0 -s 0 -b 1048576 -B 1153434 -i 200000 -I 220000 -e 0 -n 0 Running command: /etc/sysconfig/vz-scripts/vz-create\_prvt Running command: /usr/sbin/vzquota off 333 Running command: /usr/sbin/vzquota setlimit 333 -p /vz/private/333 Running command: /usr/sbin/vzquota show 333 Running command: /usr/sbin/vzquota on 333 -p /vz/private/333 -r 0 -s 0 -b 1048576 -B 1153434 -i 200000 -I 220000 -e 0 -n 0 Can't mount: /vz/template:/vz/private/333 /vz/root/333: Operation not permitted Running command: /usr/sbin/vzquota off 333 Creation of VE private area failed

Subject: Re: Fail to create vps Posted by [rickb](https://new-forum.openvz.org/index.php?t=usrinfo&id=849) on Mon, 07 May 2007 20:43:43 GMT [View Forum Message](https://new-forum.openvz.org/index.php?t=rview&th=2480&goto=12715#msg_12715) <> [Reply to Message](https://new-forum.openvz.org/index.php?t=post&reply_to=12715)

Hi, what is the output of "cat /proc/mounts; vzlist -a"

It seems you had this VE mounted before, as the quota was recalculated. Did you make any changes or otherwise, what happened right before the problem occurred?

Subject: Re: Fail to create vps Posted by [rahul](https://new-forum.openvz.org/index.php?t=usrinfo&id=1427) on Mon, 07 May 2007 21:07:10 GMT [View Forum Message](https://new-forum.openvz.org/index.php?t=rview&th=2480&goto=12716#msg_12716) <> [Reply to Message](https://new-forum.openvz.org/index.php?t=post&reply_to=12716)

Hello,

Thanks for update. I was destroy 150 number vps and then try to create new vps with different number but no luck. Following is the output of command given by you.

-------------------

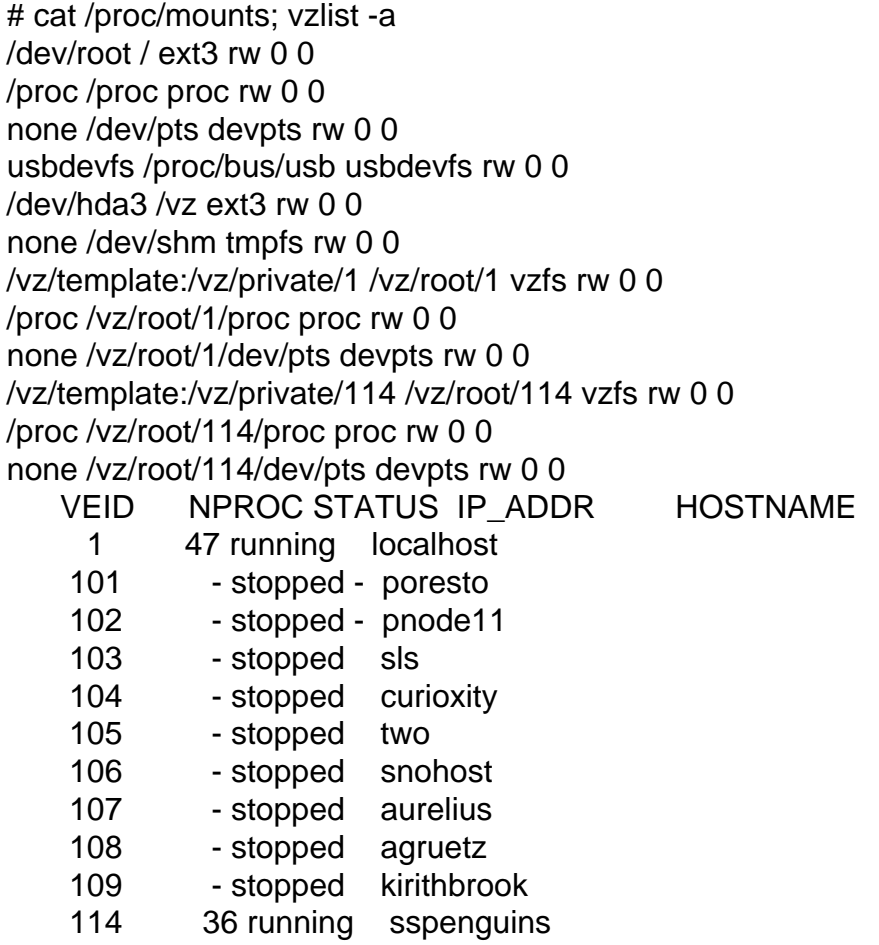

Subject: Re: Fail to create vps Posted by [Vasily Tarasov](https://new-forum.openvz.org/index.php?t=usrinfo&id=176) on Tue, 08 May 2007 10:20:05 GMT [View Forum Message](https://new-forum.openvz.org/index.php?t=rview&th=2480&goto=12728#msg_12728) <> [Reply to Message](https://new-forum.openvz.org/index.php?t=post&reply_to=12728)

Hello,

you're using Virtuozzo, not OpenVZ. Please, consult SWSoft support.

Thanks, Vasily.